Thomas Schmidtschmidt@informatik.haw-hamburg.de

# **Semantic Web Technologies: Web Ontology Language**

- Motivation
- •OWL Formal Semantic
- OWL Synopsis
- OWL Programming

#### Thomas Schmidtschmidt@informatik.**Introduction**

- XML / XML Schema provides a portable framework for defining a syntax
- RDF forms a datamodel + semantic to express relations between resources
- RDFS offers a vocabulary for describing RDF properties and classes combined with a semantic of hierarchies
- Missing: a vocabulary + formal semantic to describe more general logical relations
- → An Ontology language

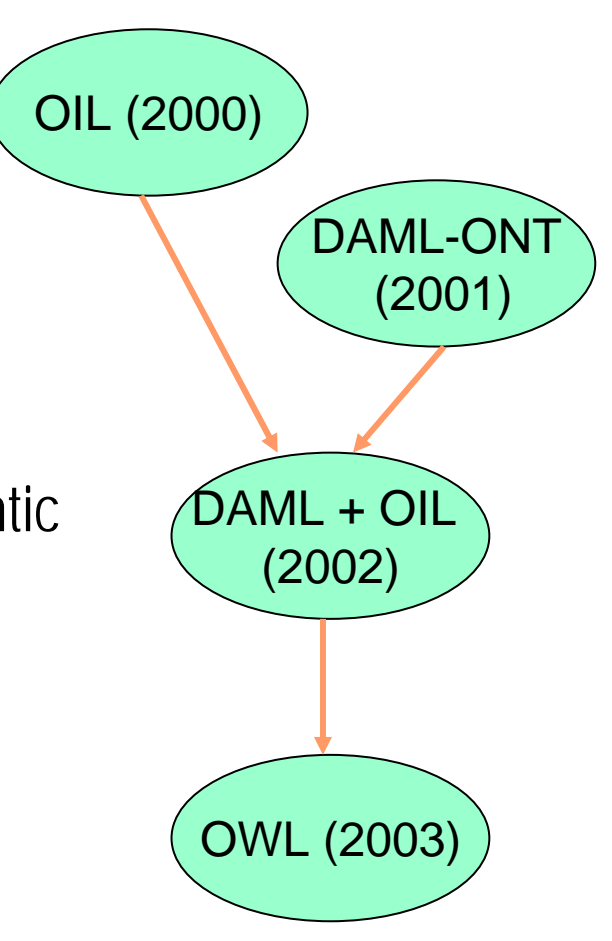

## **OWL Objectives** haw-hamburg.de

- Create / formulate a generally understandable structure of information, which allows for inference
- Enable reuse of present knowledge in different contexts and applications
- Provide a toolset to develop / adapt current knowledge according to changing conditions
- Find a technology to integrate existent information resources to form powerful knowledge-bases

# Six designated Use Cases haw-hamburg.de

Thomas Schmidtschmidt@informatik.

- 1. Web portals
	- $\bullet$ Navigation and content retrieval
- 2. Multimedia collections
	- •Media and content specific organisation and retrieval
- 3. Corporate Web site management
	- •Adaptive access and presentation
- 4. Design documentation
	- •Build and explore information model
- 5. Agents and services
	- •Offer high-level tasks on integrated information
- 6. Ubiquitous computing
	- •Provide interoperation in unchoreographed conditions

#### Thomas Schmidtschmidt@informatik. Classification of OWL in relation to RDFhaw-hamburg.de

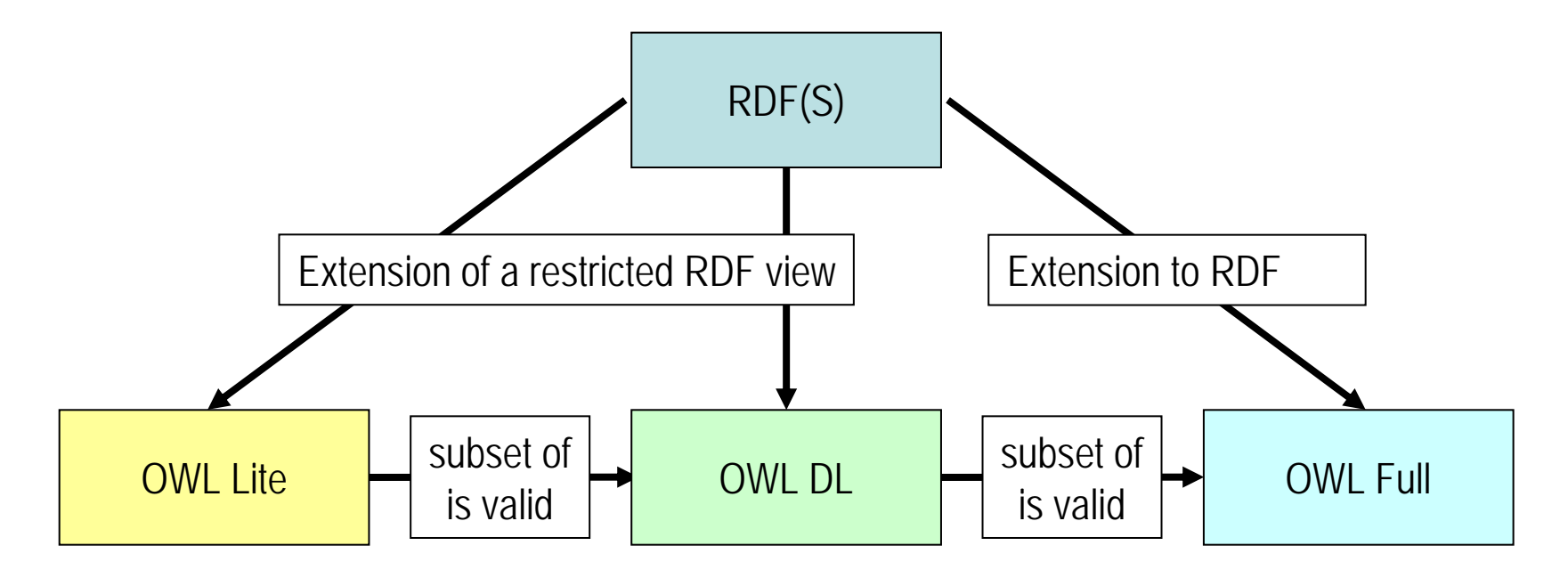

- Hierarchical classifications with simple constraints
- •Cardinality of 0 and 1 only
- Maximum expressiveness while retaining computational completeness under certain constraints.(*eg. classes cannot be instances of another class*)
- Maximum expressiveness and the syntactic freedom of RDF with no computational guarantees

# Main Additions of OWL to RDFS

Thomas Schmidtschmidt@informatik.haw-hamburg.de

- New meanings of properties
	- $\bullet$ local scope, type  $(\forall)$ , value  $(\exists)$  + cardinalities
- Characteristics of properties
	- •transitive, symmetric …
- •Boolean expressions of classes
	- •disjunction, conjunction, negation
- $\bullet$ Defined classes
	- •necessary and sufficient conditions

#### Thomas Schmidtschmidt@informatik.haw-hamburg.de

## OWL Formal Semantic

- •Comprises meaning beyond words:
- • Inherent mapping to expressive description logic (DL):
	- eats value (meat or fish)
	- =∃ eats:meat U ∃ eats:fish
- • Mapping used for reasoning support in DL reasoning systems

# **OWL Formal Reasoning haw-hamburg.de**

Thomas Schmidtschmidt@informatik.

Reason about class membership, equivalence and transitivity:

- herbivore ⇔ animal eats (plant or (part\_of plant))
- •• tree  $\Rightarrow$  plant
- branch ⇒ part\_of tree
- leaf  $\Rightarrow$  part\_of branch
- giraffe ⇒ animal eats leaf
- part\_of = transitive

Now we can derive:

• giraffe ⇒ herbivore

#### RDF Schema Features

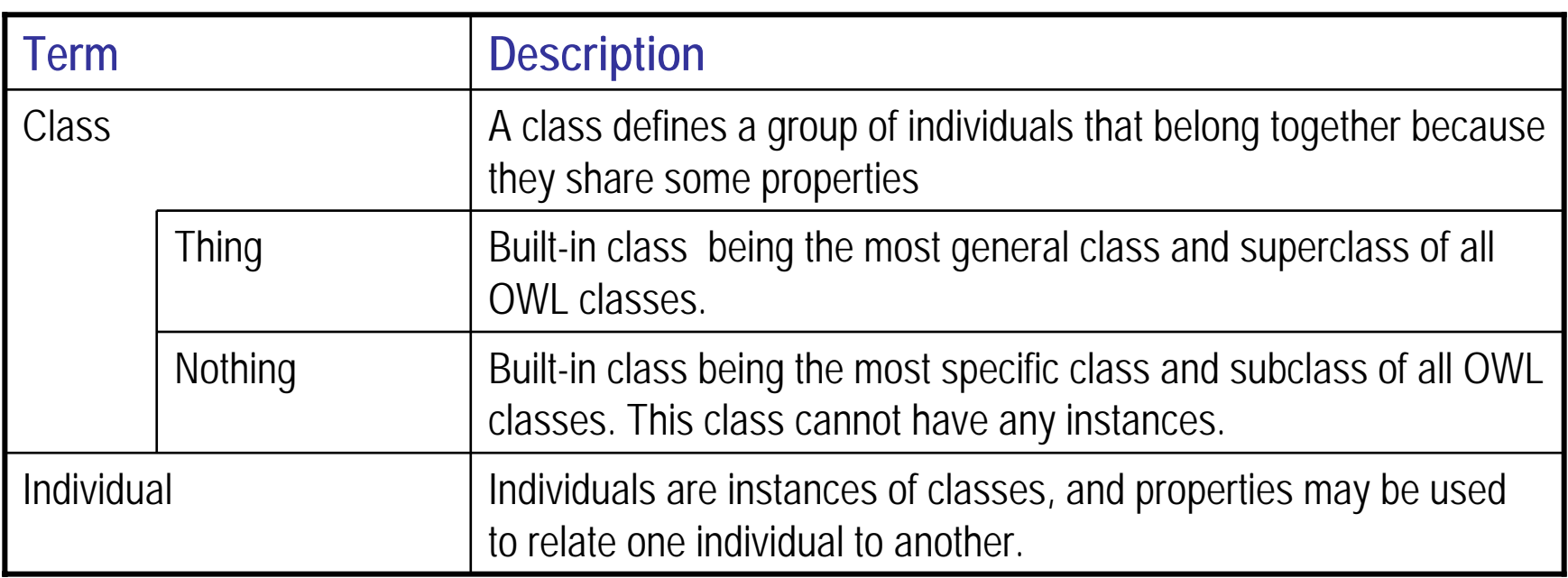

 $\bullet$  Includes the following features of RDF(s): **rdfs:subClassOf, rdf:Property, rdfs:subPropertyOf, rdfs:domain, rdfs:range**

Thomas Schmidtschmidt@informatik.haw-hamburg.de

### OWL Classes & Instances

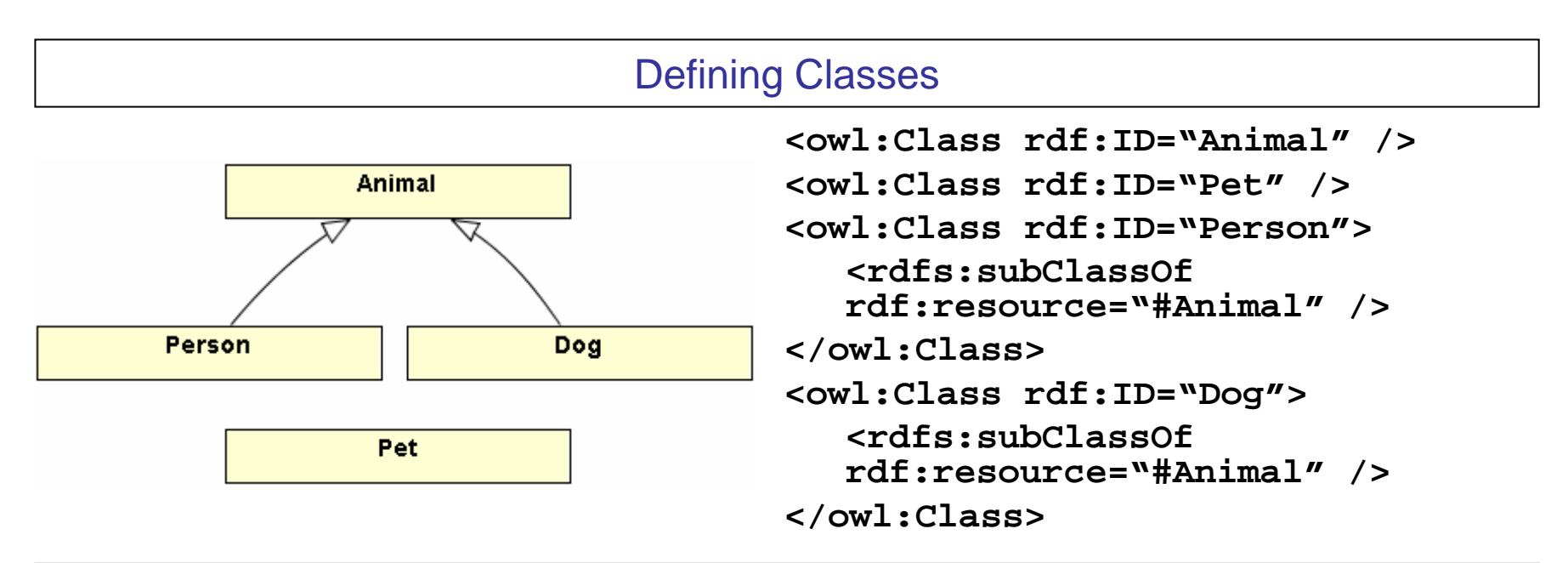

#### Declaring Instances

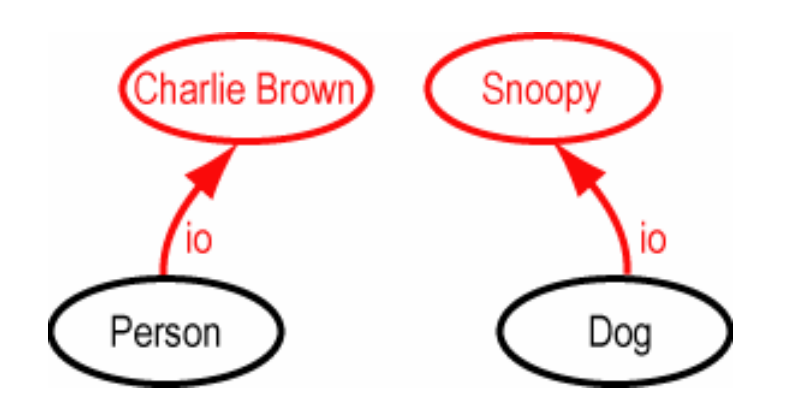

**<Person rdf:about="CharlieBrown"/> <Dog rdf:about="Snoopy" />**

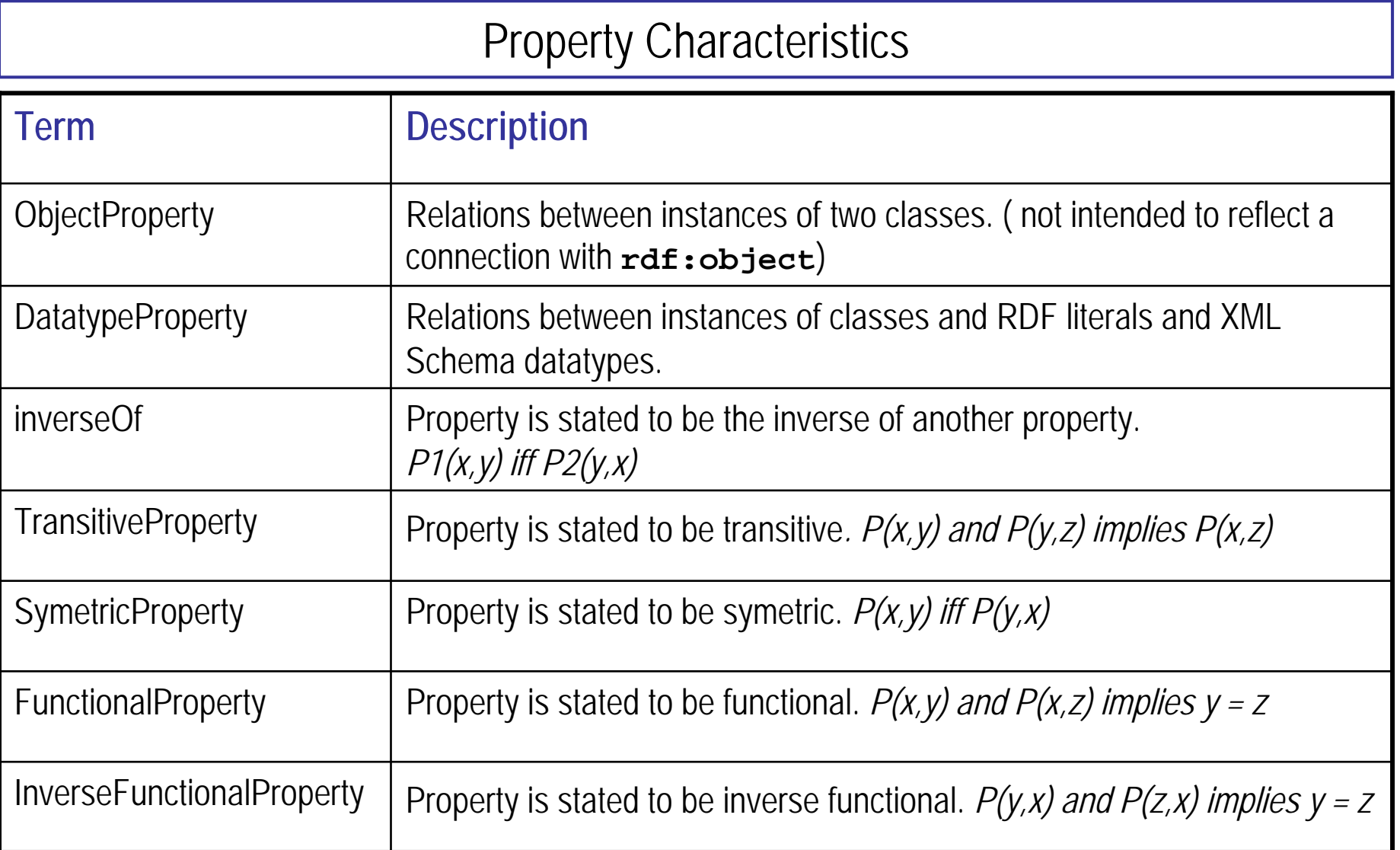

#### **OWL Properties** haw-hamburg.de

Thomas Schmidtschmidt@informatik.

**<owl:ObjectProperty rdf:ID="likes"/>**

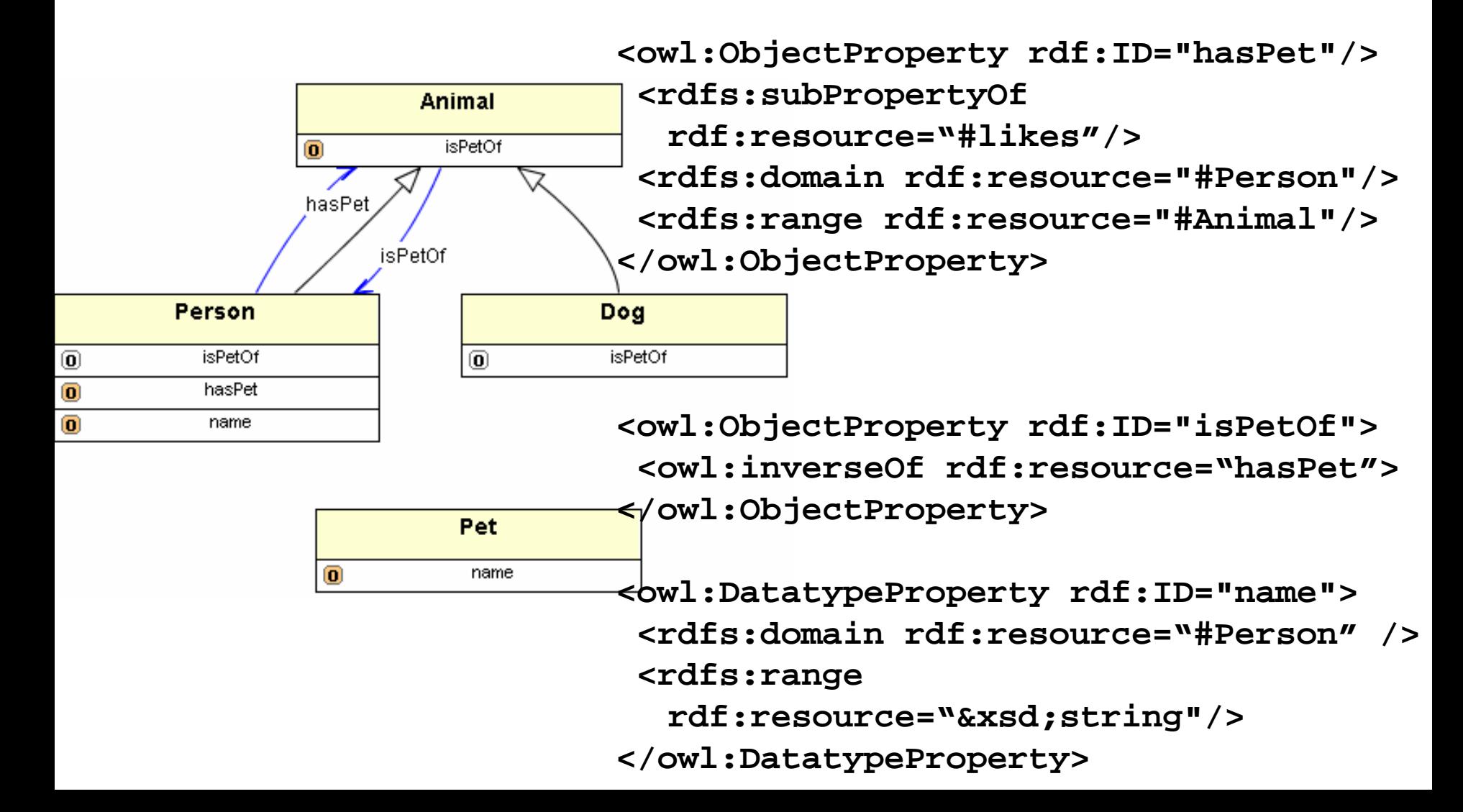

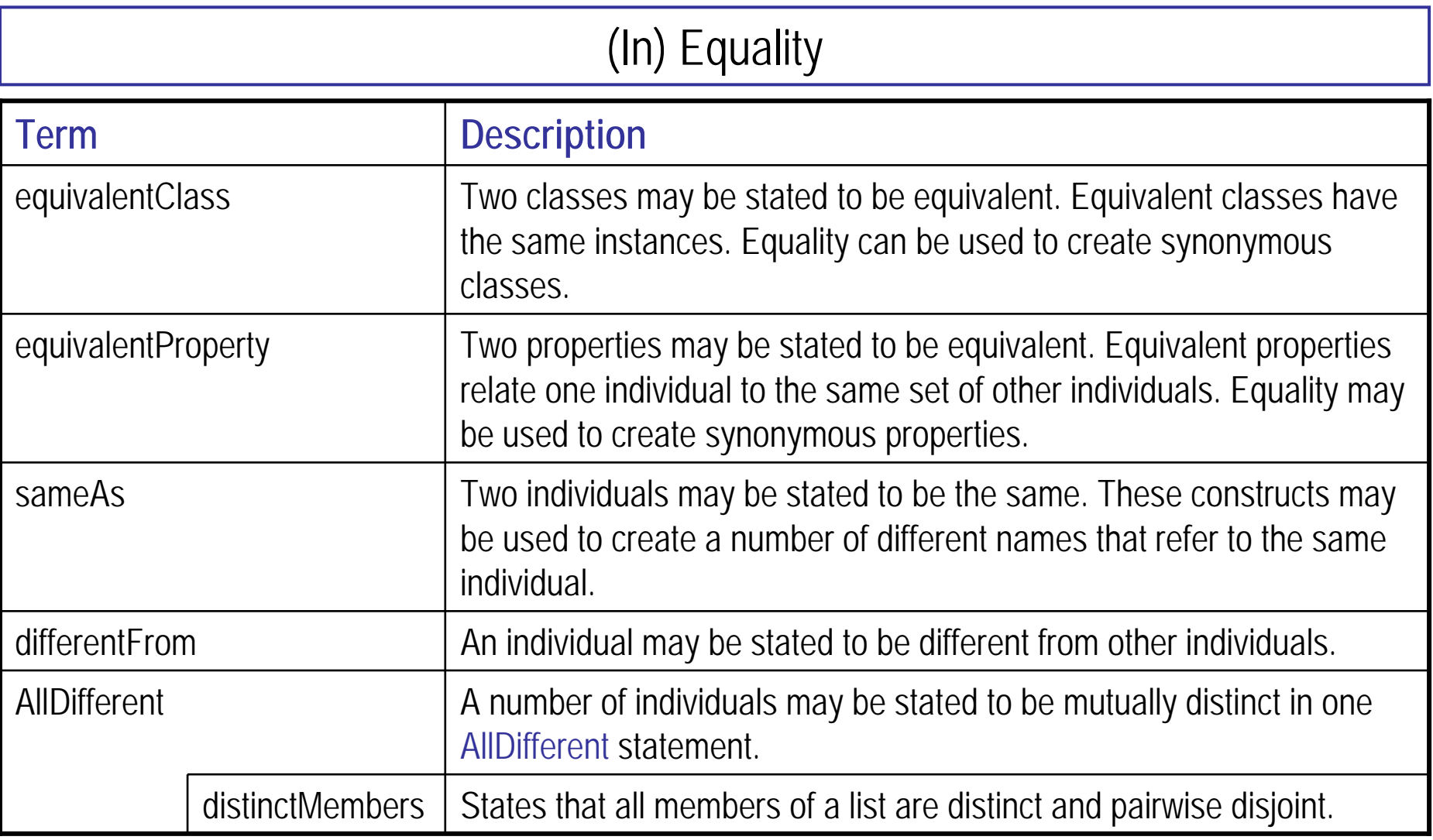

# Declaring Equivalent Classes haw-hamburg.de

Thomas Schmidtschmidt@informatik.

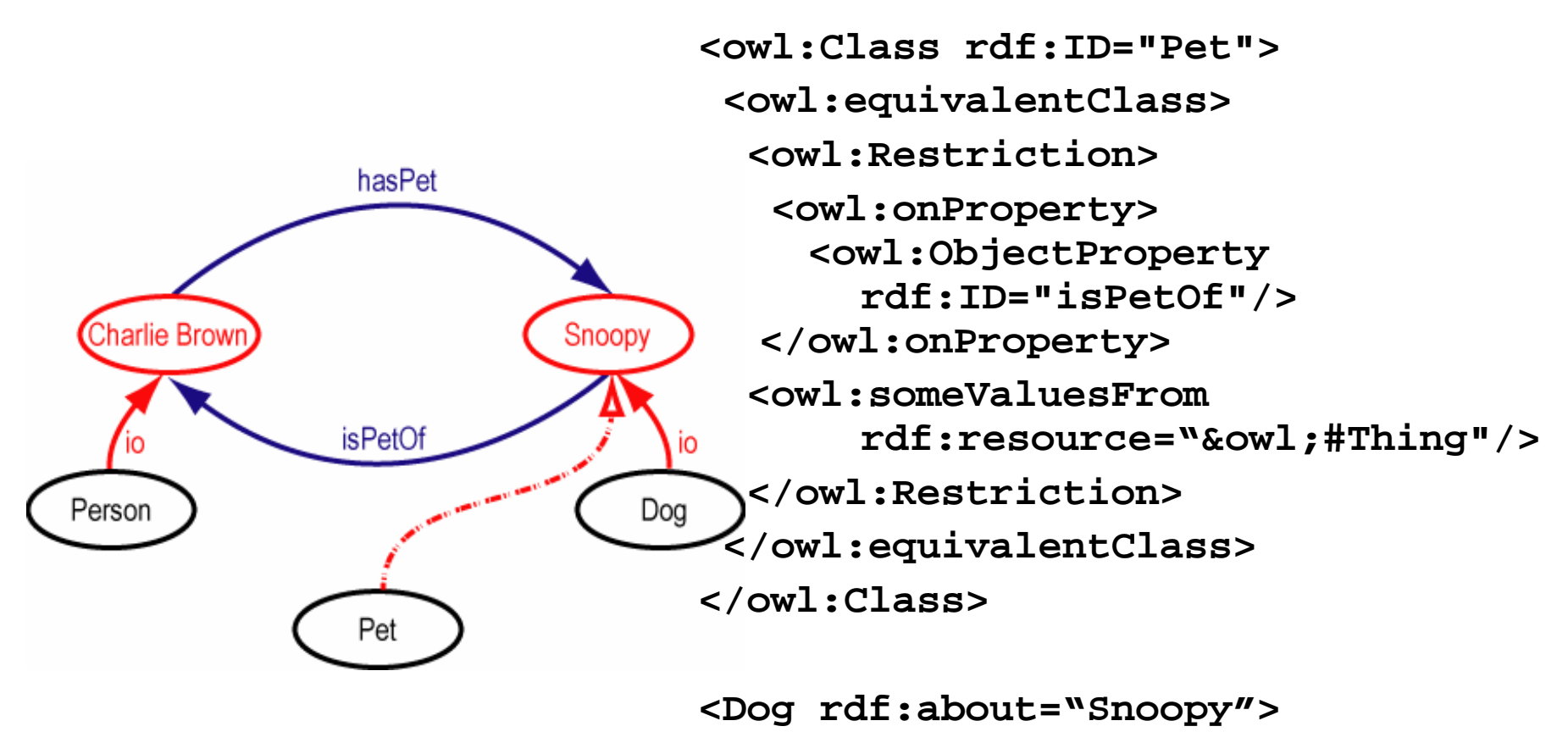

**<isPetOfrdf:resource="#CharlieBrown" / >**

**</Dog>**

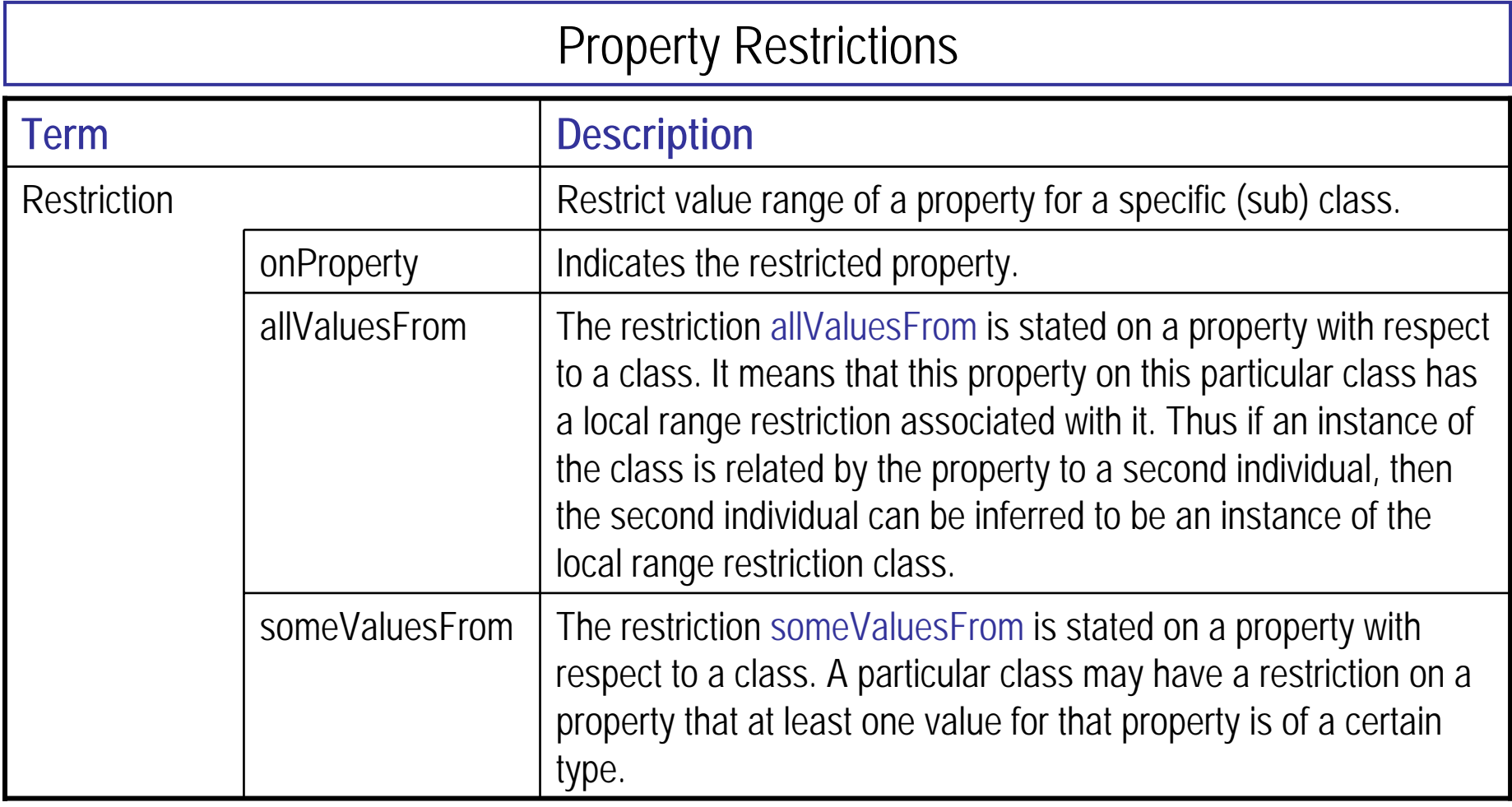

#### Restricted Cardinality

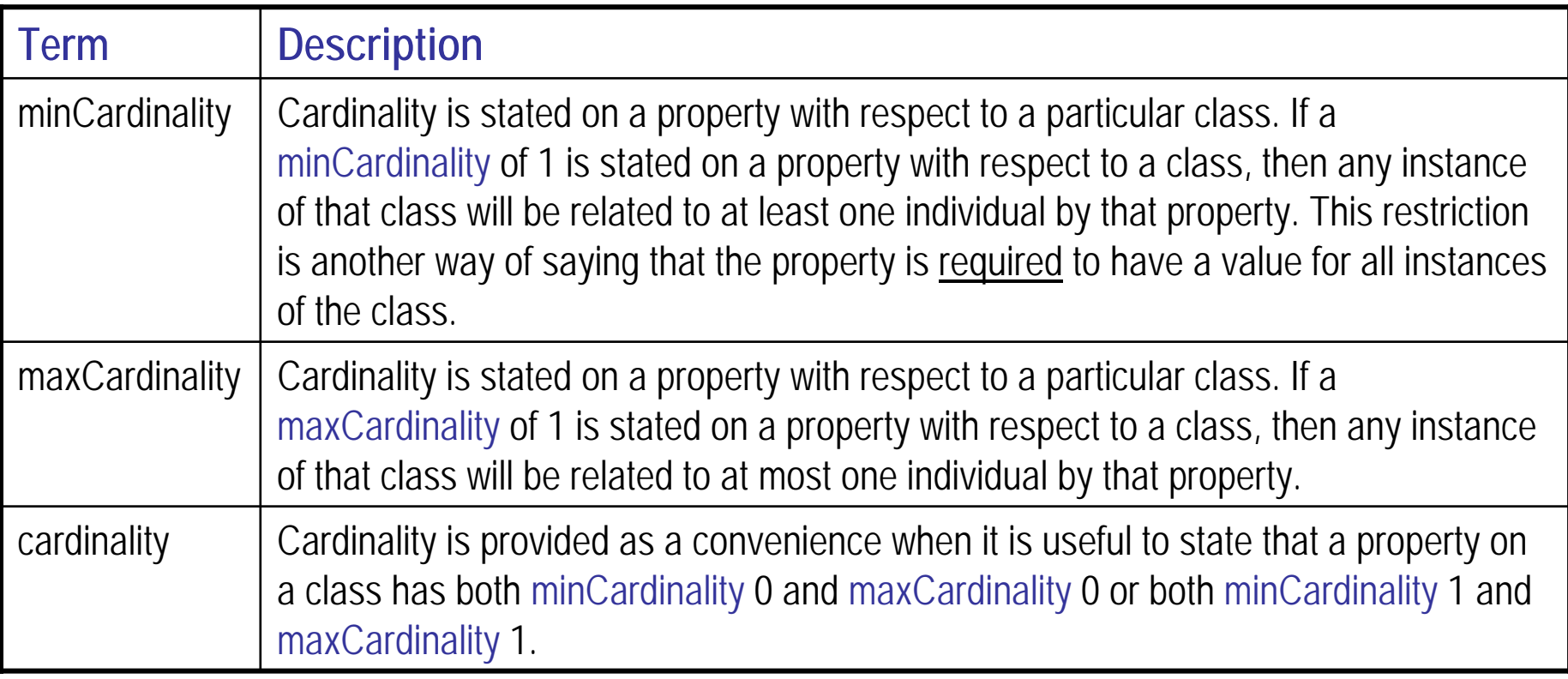

# Restricting Values of a Class Property haw-hamburg.de

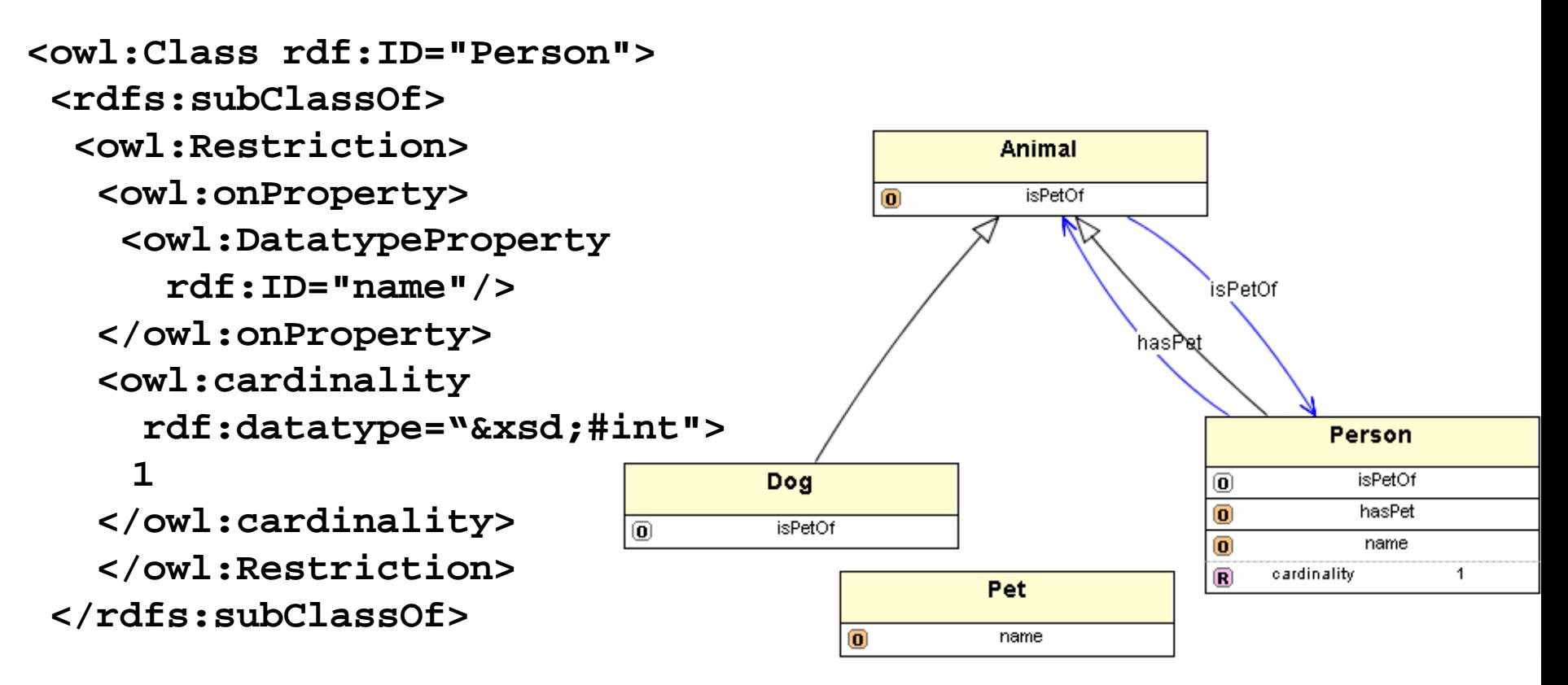

**<rdfs:subClassOf rdf:resource="Animal"/> </owl:Class>**

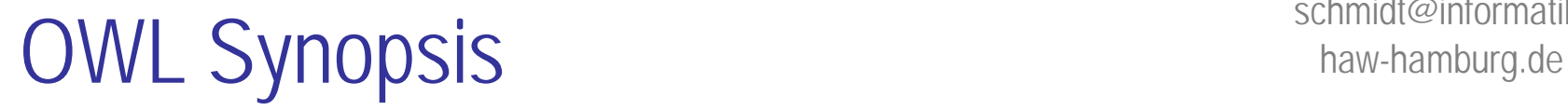

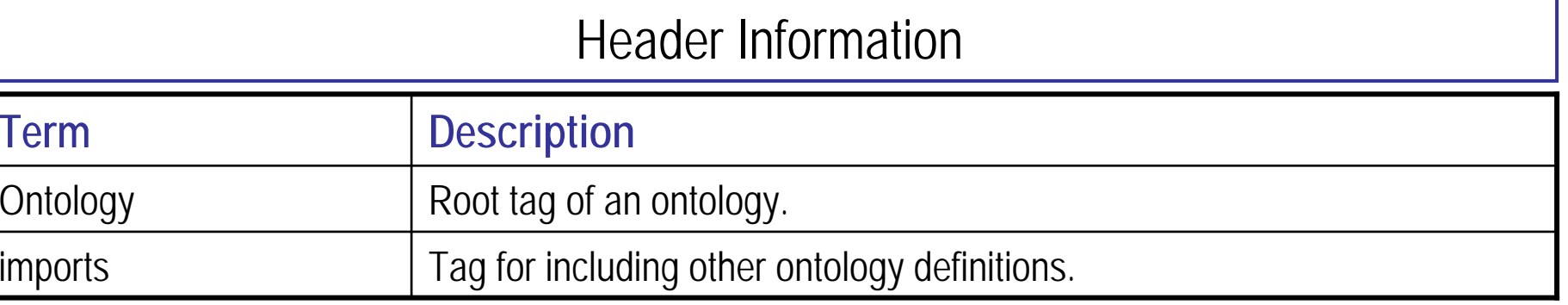

#### Versioning

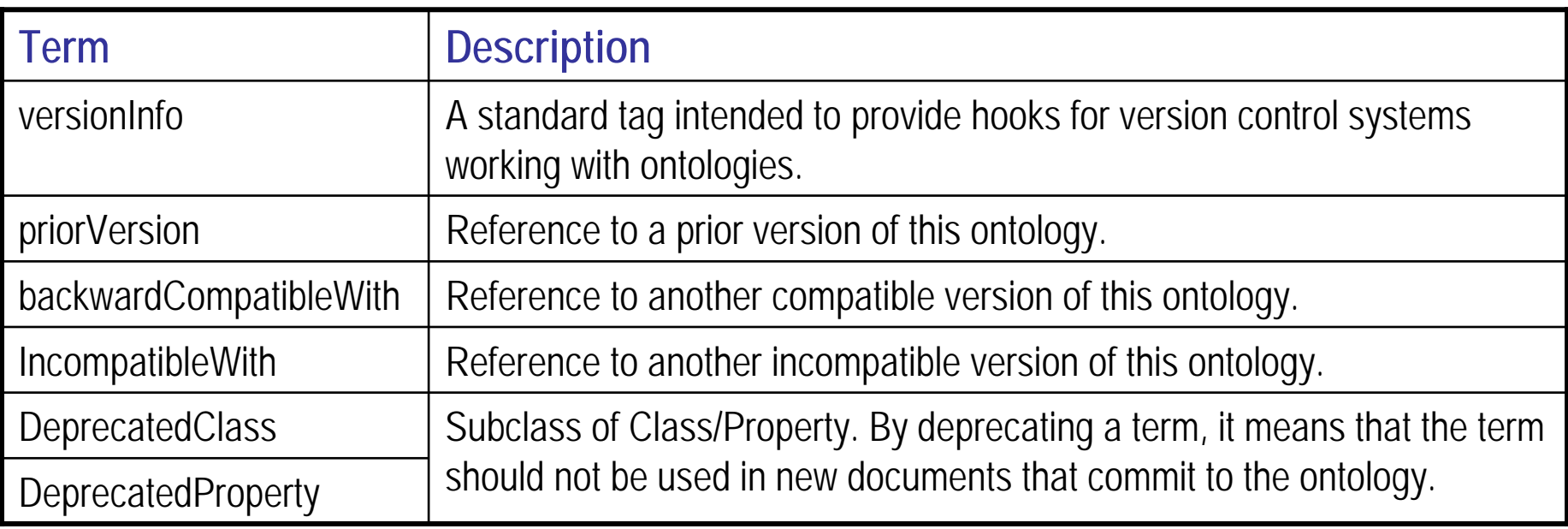

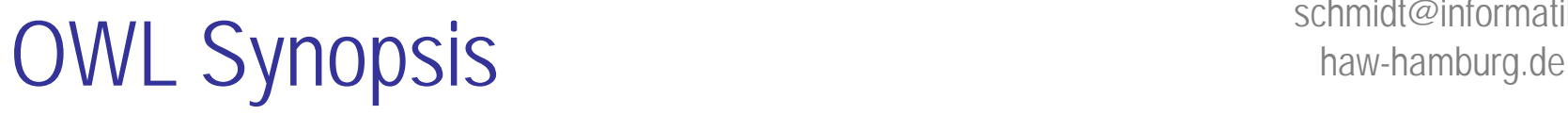

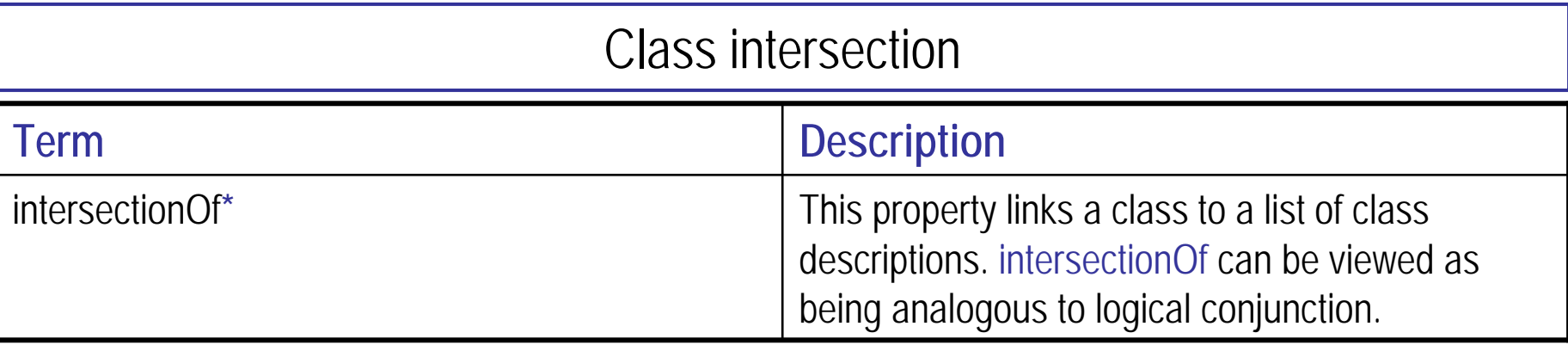

#### Boolean Combinations of Class Expressions (OWL DL & FULL)

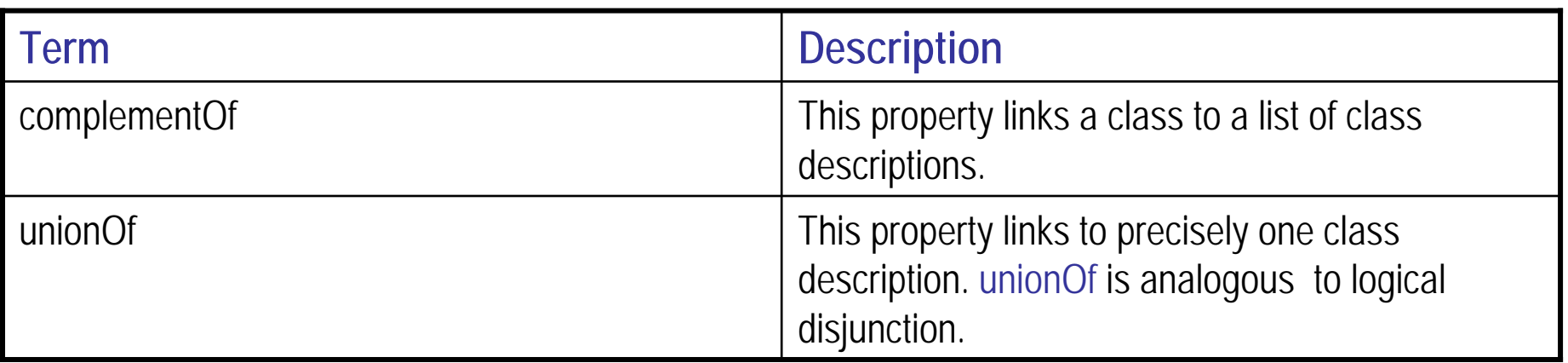

**\*Note:** OWL Lite restricts the usage of intersectionOf. The values of the intersectionOf list must be class identifiers and/or property restrictions. Thus, "complete class" axioms using enumeration, complement and union are not allowed in OWL Lite.

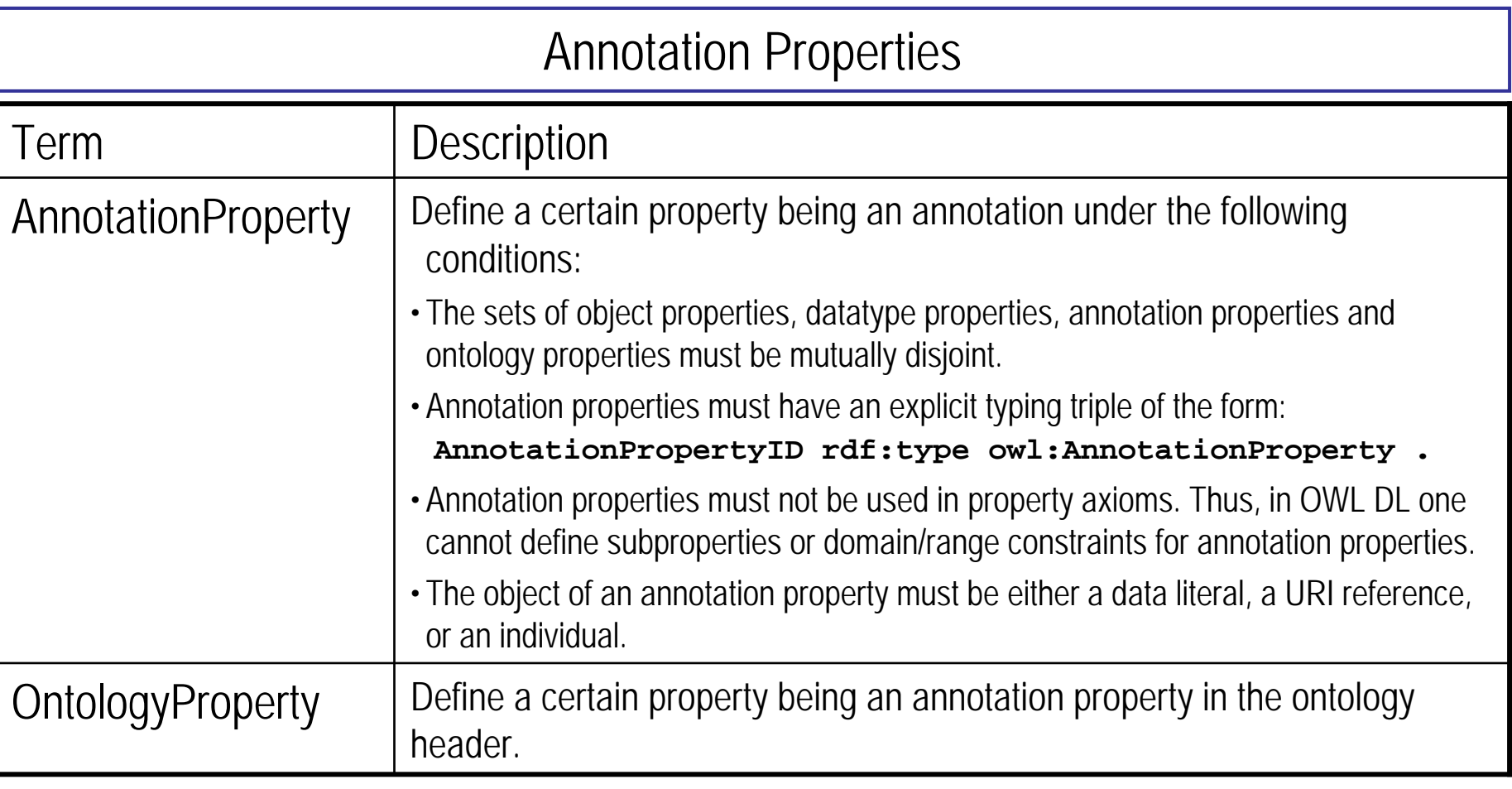

• In addition OWL uses the following predefined properties from RDFS: **rdfs:label, rdfs:comment, rdfs:seeAlso and rdfs:isDefinedBy**

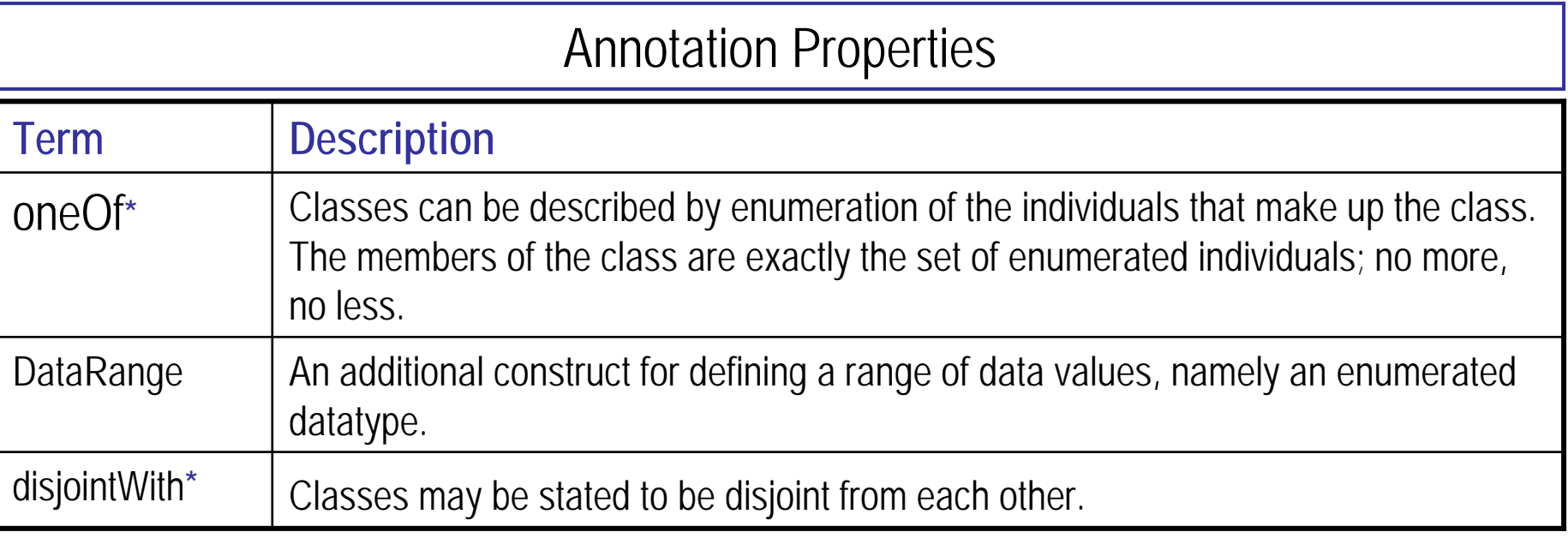

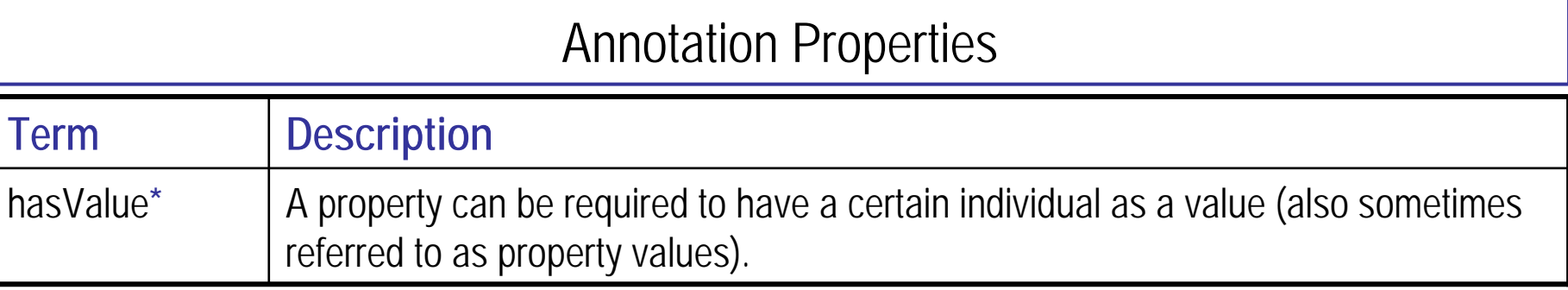

**\*Note:** These properties are only available in OWL DL & OWL Full.

### **Ontology Creation** haw-hamburg.de

```
<!DOCTYPE rdf:RDF [ 
  <!ENTITY xsd "http://www.w3.org/2001/XMLSchema#"> 
]>
<rdf:RDF xmlns:owl ="http://www.w3.org/2002/07/owl#"
       xmlns:rdf ="http://www.w3.org/1999/02/22-rdf-syntax-
  ns#" 
  xmlns:rdfs="http://www.w3.org/2000/01/rdf-schema#" 
       xmlns:xsd ="&xsd;">
  <owl:Ontology rdf:about="">
      <rdfs:comment>An example OWL ontology</rdfs:comment> 
      <rdfs:label>Simple University Ontology</rdfs:label>
  </owl:Ontology>
```
**<!–- Define ontology here -->**

**</rdf:RDF>**

#### Another Example haw-hamburg.de

```
<owl:Class rdf:ID="Person"/>
```

```
<owl:Class rdf:ID="Teacher">
  <rdfs:subClassOf rdf:resource="#Person" />
</owl:Class>
```

```
<owl:Class rdf:ID="Student">
  <rdfs:subClassOf rdf:resource="#Person" />
</owl:Class>
```

```
<owl:Class rdf:ID="UniversityStaff">
  <owl:unionOf rdf:parseType="Collection">
       <owl:Class rdf:resource="#Teacher" />
       <owl:Class rdf:resource="#Student" />
  </owl:unionOf>
</owl:Class>
```
## Another Example (2) haw-hamburg.de

**<owl:DatatypeProperty rdf:ID="name"> <rdfs:domain rdf:resource="#Person" /> <rdfs:range rdf:resource="&xsd;string" / > </owl:DatatypeProperty>**

**<owl:ObjectProperty rdf:ID="advises"> <rdfs:domain rdf:resource="#Teacher" /> <rdfs:range rdf:resource="#Student" /> </owl:ObjectProperty>**

# Jena Ontology API Overview haw-hamburg.de

Thomas Schmidtschmidt@informatik.

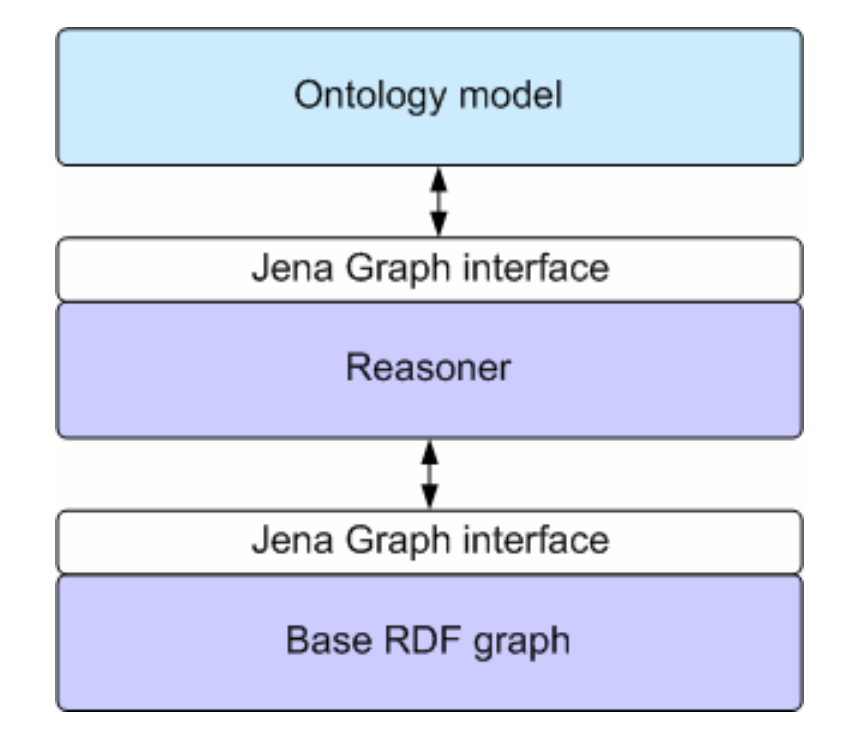

http://jena.sourceforge.net/ontology/index.html

# **Programming OWL** haw-hamburg.de

• Model creation **OntModel o m = ModelFactory.createOntologyModel( ProfileRegistry.***OWL\_DL\_LANG* **);**

- Creating OWL classes: **OntClass person = om.createClass(NS+"Person"); OntClass teacher = om.createClass(NS+"Teacher"); OntClass student = om.createClass(NS+"Student");**
- Inheritance**person.addSubClass(teacher); student.addSuperClass(person);**
- Features

**RDFList list = om.createList(new RDFNode[] {student,teacher} ); OntClass universityStaff <sup>=</sup> om.createUnionClass(NS+"UniversityStaff", list); universityStaff.addSuperClass(person);**

### Creating Properties haw-hamburg.de

- DatatypeProperties: **DatatypeProperty name = om.createDatatypeProperty(NS+"name"); name.addDomain(person); name.addRange(XSD.xstring);**
- ObjectProperties:

**ObjectProperty advises = om.createObjectProperty(NS+"advises"); advises.addDomain(teacher); advises.addRange(student);**

Thomas Schmidtschmidt@informatik.haw-hamburg.de

#### OWL Inference with Jena

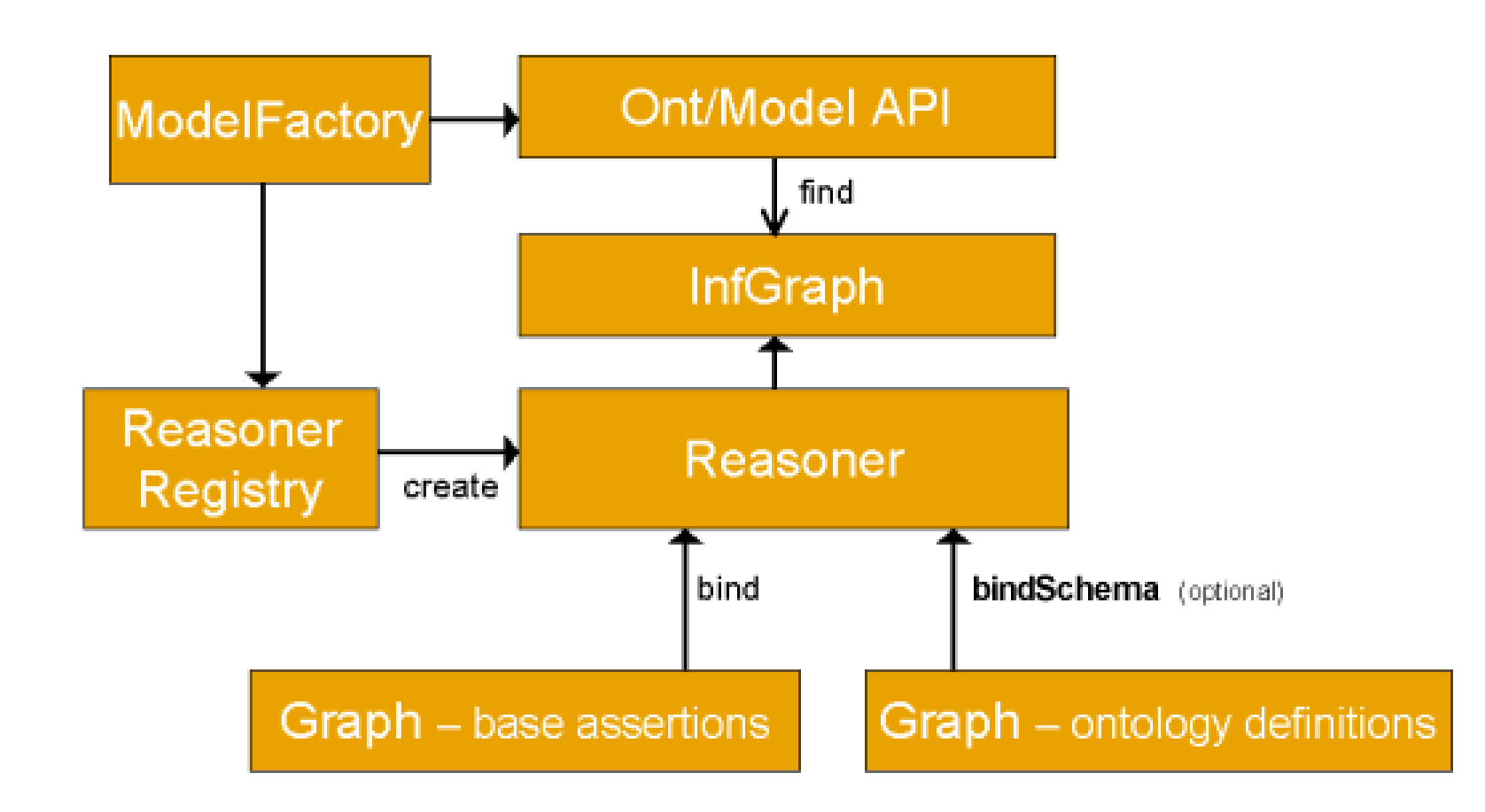

http://jena.sourceforge.net/inference/index.html

## **Obtaining a Reasoner** haw-hamburg.de

- A Reasoner can be obtained from the ReasonerRegistry: **Reasoner reasoner = ReasonerRegistry.getOWLReasoner();**
- Reasoners are configured by applying certain properties via setParameter(Property,Object) using vocabulary from ReasonerVocabulary

**reasoner.setParameter(ReasonerVocabulary.***PROPtraceOn***,** 

**new Boolean(true));**

• A specific ontology (schema) can be bound by using bindSchema(Model) or bindSchema(Graph)

#### References

- $\bullet$ Semantic Web @ W3C - <http://www.w3.org/2001/sw/>
- $\bullet$ OWL Overview - <http://www.w3.org/TR/owl-features/>
- • [OWL Semantics & Abstract Syntax -](http://www.w3.org/TR/owl-semantics/) http://www.w3.org/TR/owl[semantics/](http://www.w3.org/TR/owl-semantics/)
- $\bullet$ OWL Guide - <http://www.w3.org/TR/owl-guide/>
- $\bullet$ Ubbo Visser et. al: Web Development, WWW Tutorial May 2004
- $\bullet$ D. Fensel: Ontologies, 2<sup>nd</sup> Ed, Springer 2004.
- •Daconta, Obrst, Smith: The Semantic Web, Wiley 2003.
- $\bullet$ • Jena Javadoc - <http://jena.sourceforge.net/javadoc/>
- $\bullet$ S. Staab, R.Studer (Eds.): Handbook on Ontologies, Springer 2004.